## **NETGEAR** genie **R6020**

You are successfully connected to the Internet.

## **2.4G Wireless Settings:**

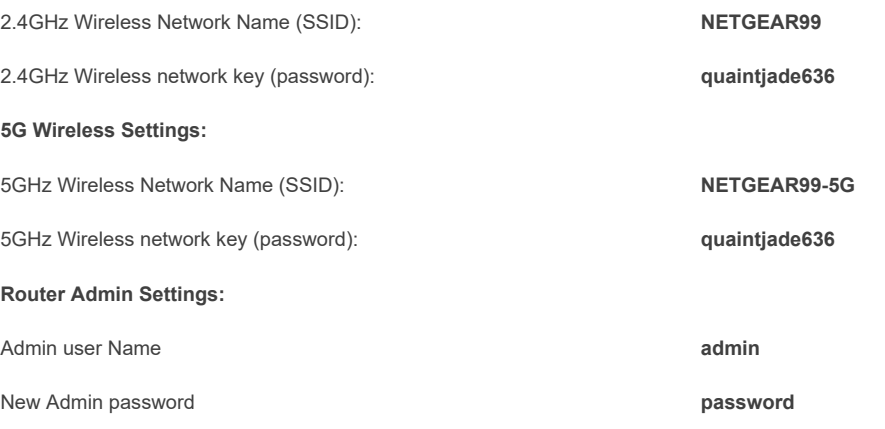

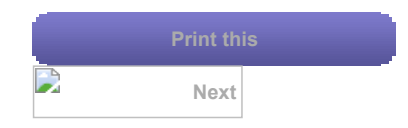